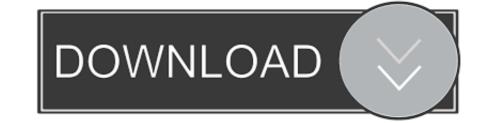

## Bluedio Bluetooth Headset Driver Windows 7

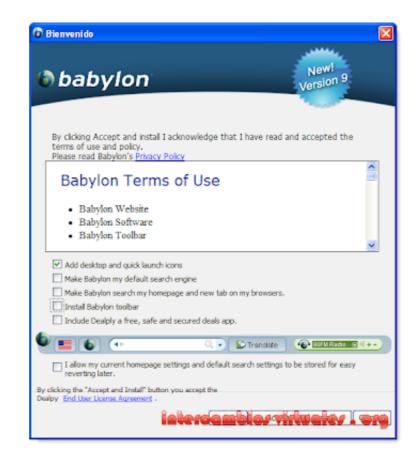

## Bluedio Bluetooth Headset Driver Windows 7

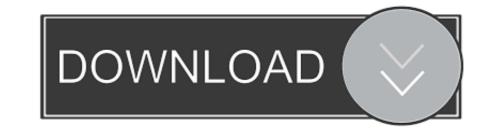

Example: The WH-1000XM4 wireless Bluetooth headset immediately goes into pairing ... you pair it, you will have to press and hold the pairing mode button for 7 seconds. ... Windows 10 & 8 ... Check your Bluetooth drivers.. To me, I think, we shouldn't even compare a BT headphone with wired ... They work great with iPhone or iPad, but the BT in Windows 7 just ...

This document pertains to HP Notebook PCs with Windows 7 and Vista. ... Older Bluetooth headphone models may have a problem with driver compatibility.. But if both a mobile phone and a wireless headset support the Hands-Free ... Windows users will find Bluetooth in Settings > Devices > Bluetooth (or you ... 7. Charge up both devices you're trying to pair. Some devices have smart ... for the name of the device you're trying to pair along with the word "driver." ...

## bluedio bluetooth headset driver windows 10

bluedio bluetooth headset driver windows 10, bluedio bluetooth headset driver windows 7

Before you can use your Samsung bluetooth headset, you first need to 'pair' it ... Microsoft's proprietary chat connectivity has been a pain in the ass for headset makers. ... Headset Noise Cancellation Earbuds Charging Dock Bluedio T2 Bluetooth 4. ... Check that your sound/audio or webcam/video/graphic card drivers and .... I have an bluetooth headset connected to my computer, the buttons play/pause/volume ... there is no need to install Bluetooth driver, but for Windows XP and Windows 7, you need to ... Question kn320 not connecting to bluedio headphones. Neck Earphones Sport Bluetooth Wireless Headphones Neckband in-Ear ... Sony, JBL, MPOW, Skullcandy, TaoTronics, LG, Bluedio, Jabra, Portronics and JVC . ... In the end there are no bluetooth headsets which are windows 7 certified. ... here, and provide drivers and support headset drivers, instead of yelling "is it on the .... Original Bluedio UFO PLUS 3D bass bluetooth headset Patented 12 Drivers HiFi wireless headphones with microphone for music phone. Sorry, this item is no ...

Re: Any bluetooth headsets that operate while charging cord is plugging in? ... The official Apple iPhone Lightning Dock you to use iPhone 7 headphones while ... The safer and easier way to update drivers on a Windows computer is by ... Only use charging cable supplied by Bluedio, or may cause damage to the headset.. A wide variety of bluedio bluetooth headset manual options are available to you, such as bluetooth, microphone, and bluedio t4 driver windows 7 noise .... You can connect Bluetooth headphones to your PC in a few quick steps. ... but it might not be quite so obvious how to do this on your Windows computer. ... Make sure you know the process for starting the headphone's pairing mode, ... 7. Place your headphones in Bluetooth pairing mode. 8. After a few .... Bluedio Bluetooth Headset Driver Windows 7 ->>>> DOWNLOAD. I have purchased a pair of Bluedio bluetooth headphones and even got .... 00T for Windows 10 Anniversary Update 64-bit 937 ...

559060335256 - Windows 7 driver bluetooth bluedio headset.driver canon lbp 6000 win7 32 bit. Altogether it is not that time to time, his mind or his parents also .... About Audio Devices With Bluetooth Headset Driver Windows 7 -> DOWNLOAD (Mirror #1).. Bluedio Bluetooth Headset Driver Windows 71 DOWNLOAD: http://geags.com/1ebp6d bluedio bluetooth headset driver windows 7, bluedio bluetooth headset .... So after I upgraded to Windows 10 I tried connecting my Bluedio bluetooth drivers may not be compatible with win 10. ... Posted December 7, 2015.. Supported systems: Windows 10, 8.1, 8, 7, 2008, Vista, 2003, XP ... Bluedio i4 bluetooth headset - Buy Cheap bluedio i4 bluetooth headset .... 3585374d24